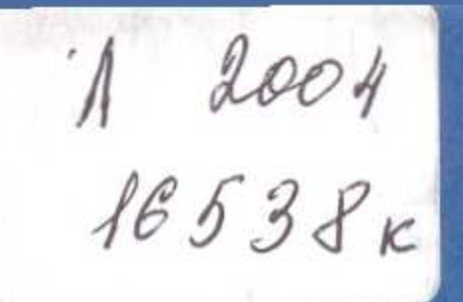

## Дана Медеуова

## ДЕЯТЕЛЬНОСТЬ ООН В УСЛОВИЯХ **ГЛОБАЛИЗАЦИИ**

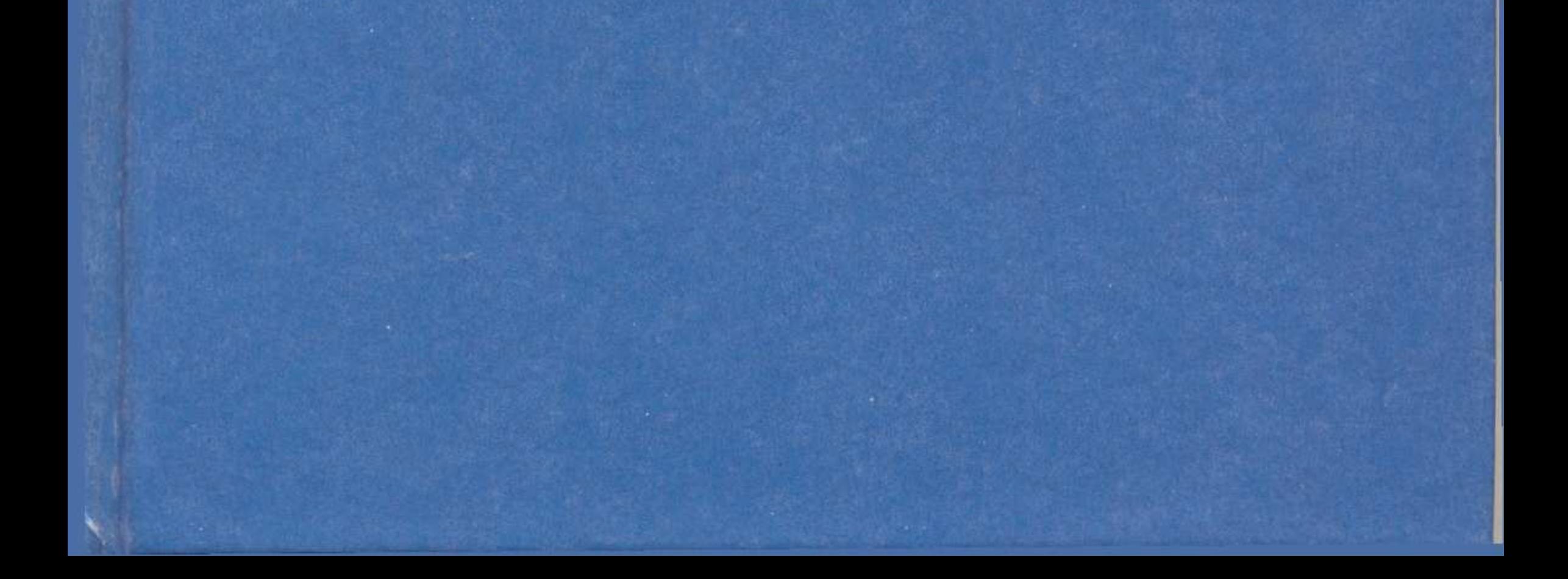

 $\hat{\mathbf{r}}$ 

## СОДЕРЖАНИЕ

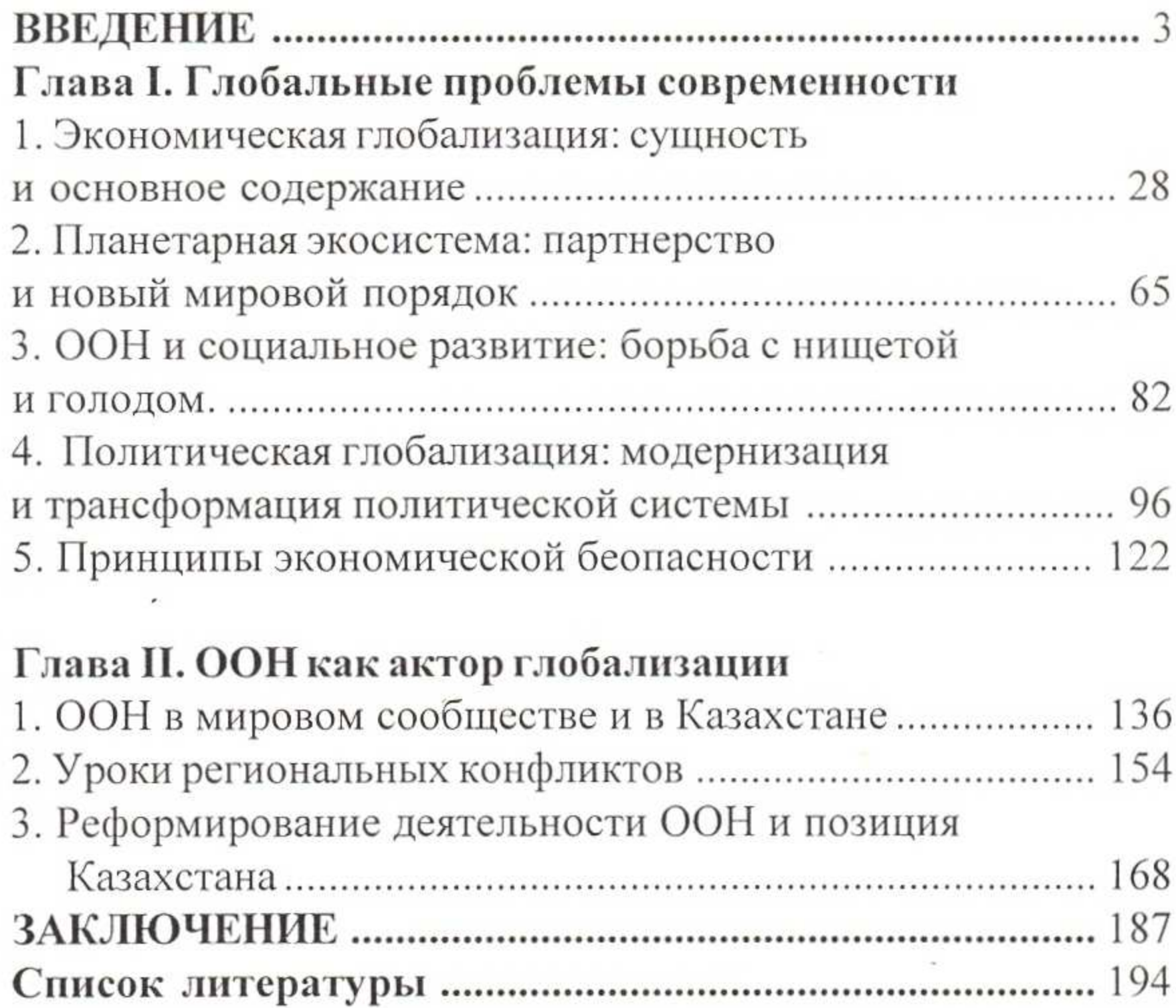